## <span id="page-0-0"></span>Matrix and Vector Operations

## <span id="page-1-0"></span>length and size functions

- length returns the number of elements in a vector
- $\bullet$  size returns the number of rows and columns in a vector or matrix.

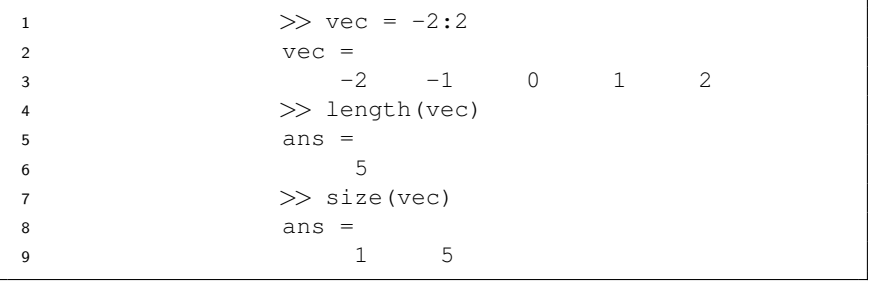

## length and size functions - Matrix case

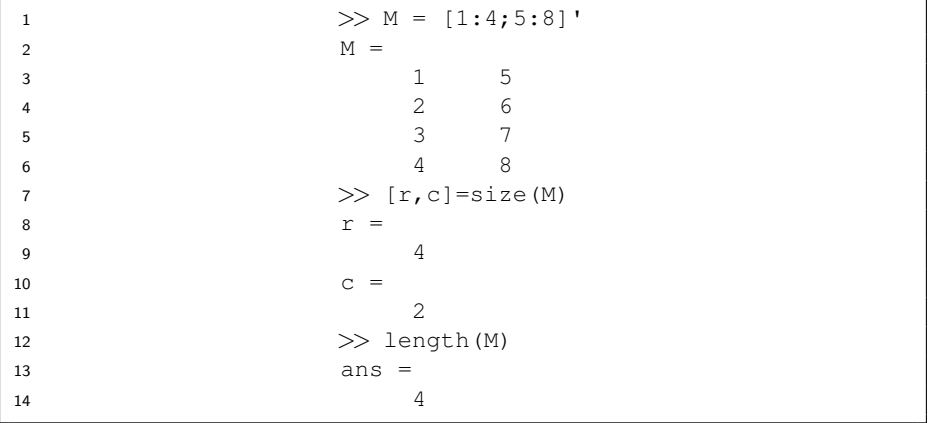

- size returns the number of rows and columns
- length returns the number of rows or columns (whichever is the largest one).

# <span id="page-3-0"></span>Matrix and Array Operations

- Matrix operations follow the rules of linear algebra
- Array operations execute element by element operations on elements of vectors, matrices or multi-dimensional arrays.
- The period character (.) distinguishes array operations from matrix operations.

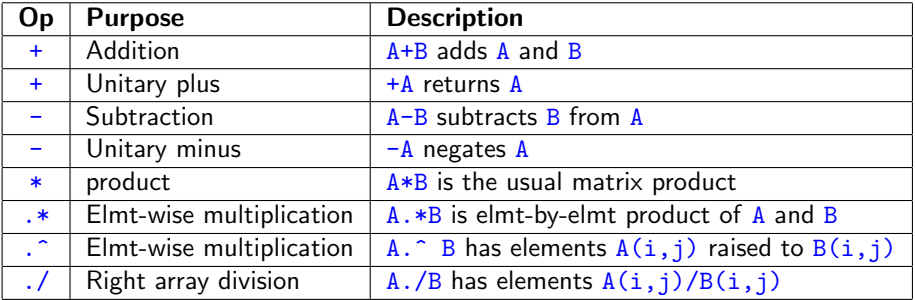

# Matrix operations

Define  $>> a=[1 \ 2 \ 3]$ ; b=[3 4 5]; c=[2;4;5]; d= [0,1];

We can add vectors of the same dimension

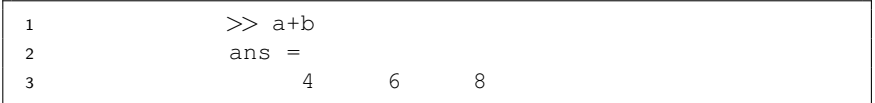

Generalized vector addition

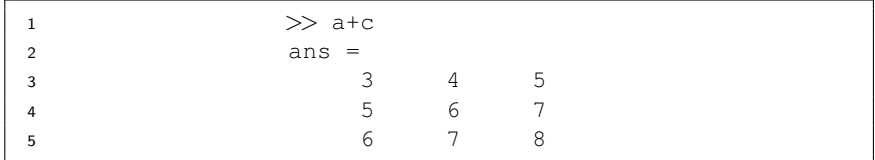

• If the dimensions are not the same, we get dimension errors

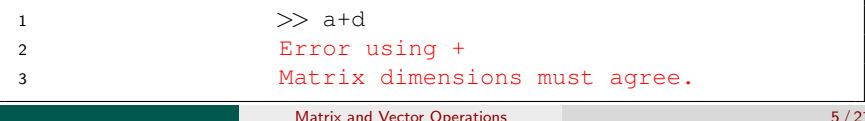

## Matrix operations

Define  $>> a=[1 2 3]$ ; b=[3 4 5]; c=[2;4;5];

• We can scale vectors

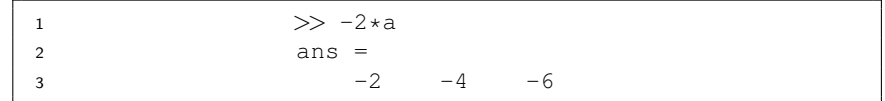

We can multiply vectors of appropriate dimensions

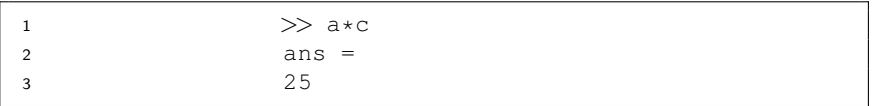

# Element-wise/ Component-wise operations

Define  $>> a=[1 2 3]$ ; b=[3 4 5]; c=[2;4;5];

Component-wise multiplication on vectors of the same dimension

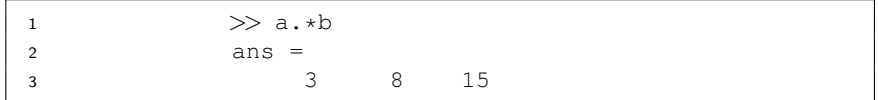

Generalized component-wise multiplication

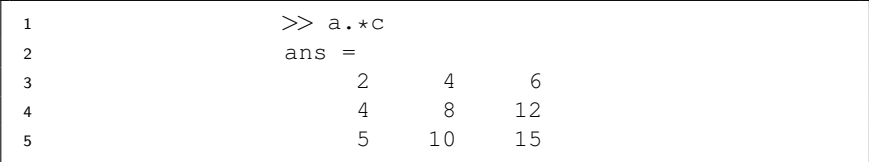

# Component-wise operations

Define >>  $a=[1 2 3]$ ;  $b=[3 4 5]$ ;  $c=[2;4;5]$ ;

• Square every component of a vector

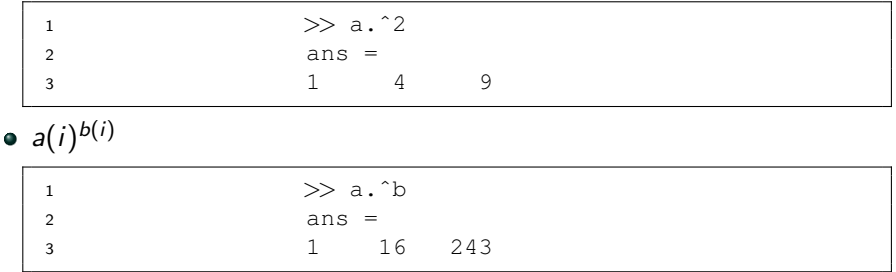

#### **•** Generalized powers

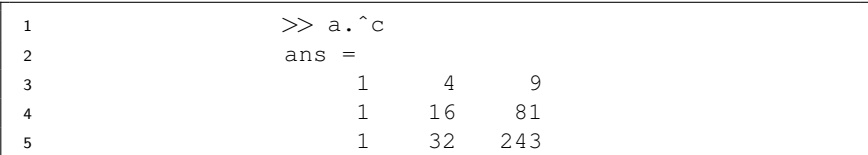

# Matrix square & Component-wise square

Define  $>>$  A=[1,2;3,4]; B=[0,1;1,0];

The square of a matrix i.e  $A^2$ .

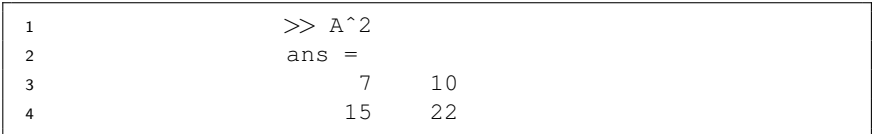

Component-wise square of A i.e  $A(i, j)^2$ 

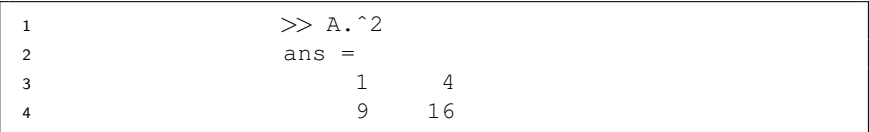

## Component-wise operations

Define 
$$
> A=[1, 2; 3, 4]
$$
; B=[0,1;1,0];  
•  $A(i,j)^{B(i,j)}$ 

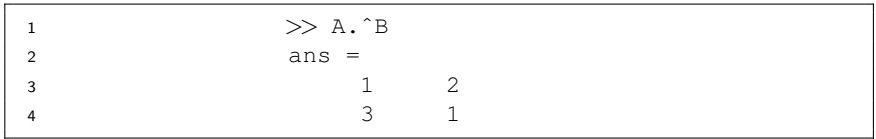

# Functions acting on matrices or vectors

All actions are automatically done component-wise, e.g, given a matrix with random entries on [0, 1]

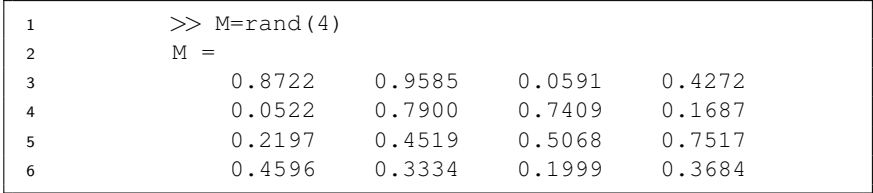

We can round off each entry to create a random binary matrix:

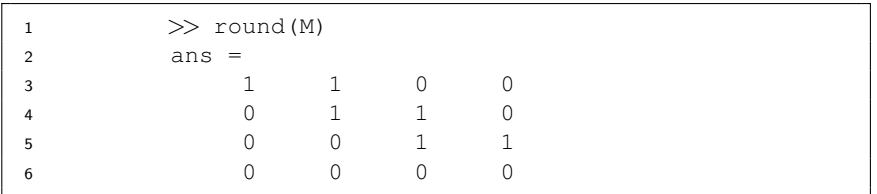

# Functions acting on Matrices or vectors

### • Define *M* as

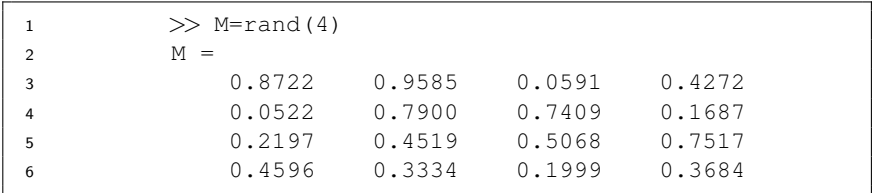

## Compute  $e^M$

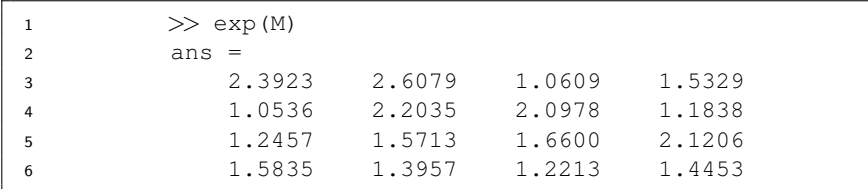

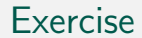

## **1** Create a vector of alternating 1s and 0s

**2** Create a vector of random bits

## <span id="page-13-0"></span>reshape

The MATLAB functions reshape, fliplr, flipud and rot90 can change the dimensions or configuration of matrices.

 $\bullet$  e.g define M - a matrix of 12 random integers on [0, 100].

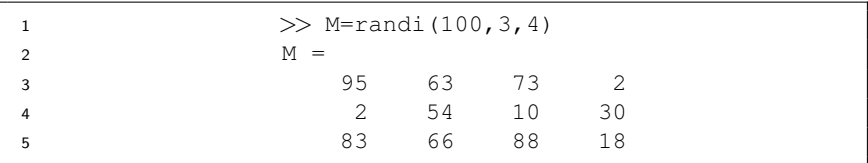

• Reshape to  $2 \times 6$  (reshape - iterates through M column-wise)

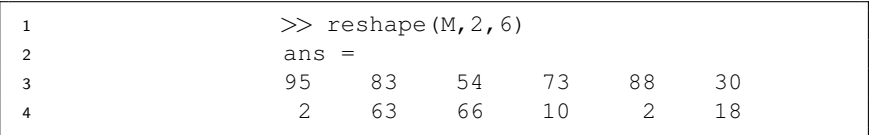

## fliplr

• e.g define  $M$  - a matrix of 12 random integers on  $[0, 100]$ .

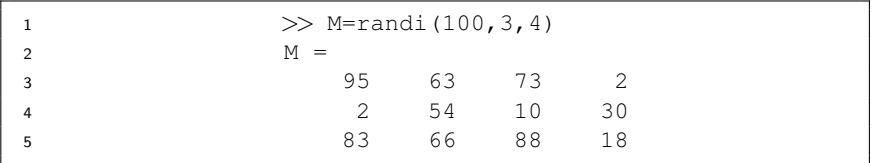

**o** fliplr - "flips" the matrix from left to right

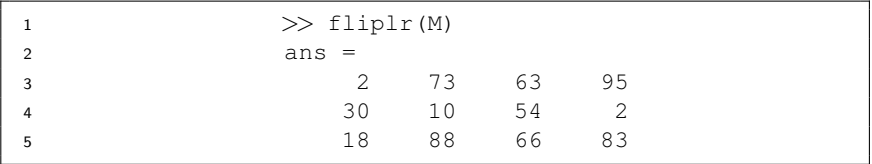

## flipup

• e.g define  $M$  - a matrix of 12 random integers on  $[0, 100]$ .

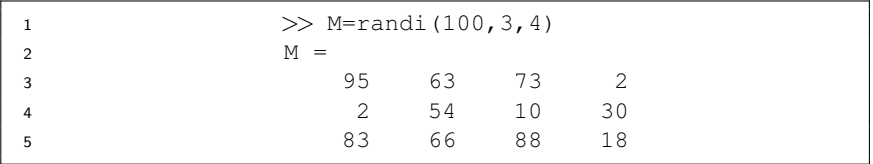

**o** flipup - "flips" the matrix from up to down

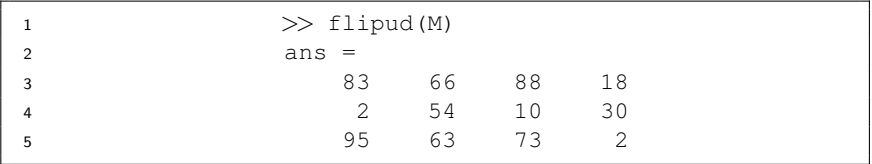

## rot90

• e.g define  $M$  - a matrix of 12 random integers on [0, 100].

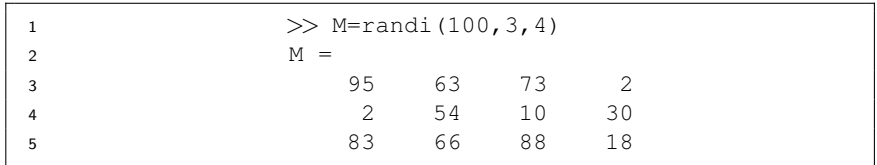

• rot90 - counterclockwise rotation of 90 degrees

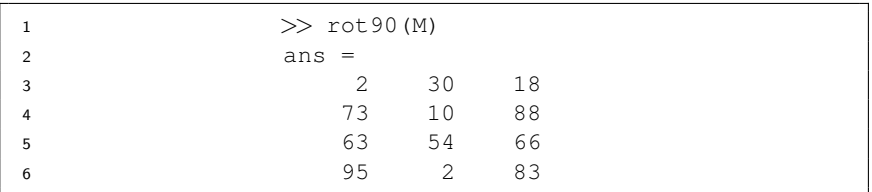

## repmat

• e.g define  $M$  - a matrix of 12 random integers on [0, 100].

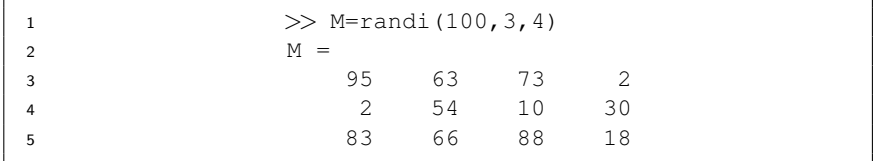

**• repmat will duplicate a matrix, e.g.** 

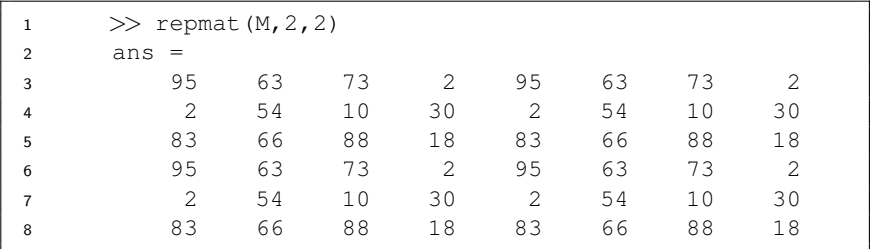

# Three-dimensional matrices

Think about printing 2D matrices on sheets of paper and stacking them.

 $\bullet$  Create M with entries 1 – 20 as

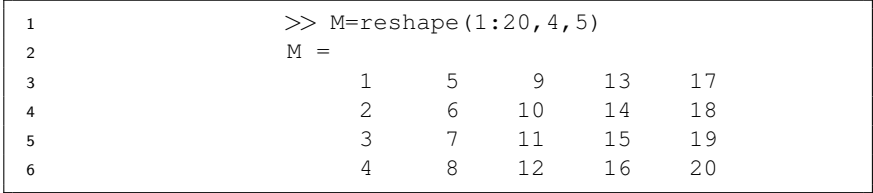

- Add a second matrix on top on M as  $>>$   $M(:,,:,2) =$  fliplr(M);
- Check the size of M

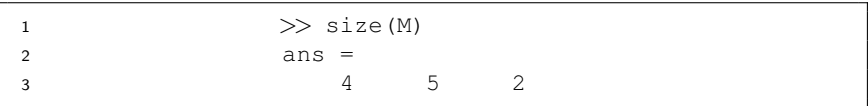

## Three-dimensional matrices

### $\bullet$  Check the contents of the matrix M:

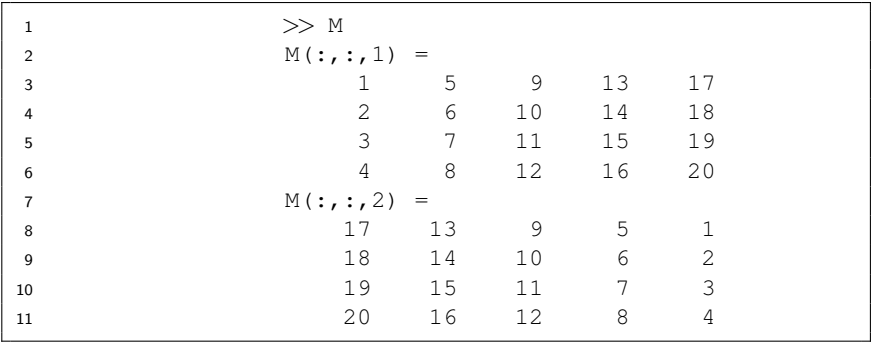

## <span id="page-20-0"></span>3D matrices and images – RGB color model

#### RGB model

- Create an array of colors by combining various ratios of red, green and blue.
- The RGB values are integers in [0, 255].
- We can store the R, B, G values in the form of a 3D matrix where each layer corresponds to a color channel.

## Excercise

<sup>1</sup> Loyola's official green color has RGB values 0, 104, 87. Create the following checkerboard image using 3D matrices

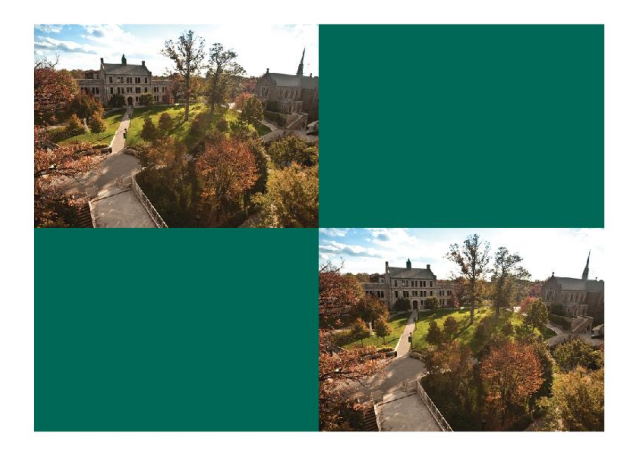